## Read Kindle

## CTRL+SHIFT+ENTER: MASTERING EXCEL ARRAY FORMULAS

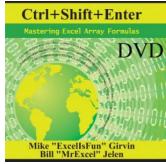

Download PDF Ctrl+shift+enter: Mastering Excel Array Formulas

- Authored by Mike Girvin
- Released at 2013

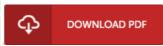

Filesize: 6.79 MB

To open the file, you will need Adobe Reader software. You can download the installer and instructions free from the Adobe Web site if you do not have Adobe Reader already installed on your computer. You can download and preserve it for your laptop for in the future read through. Remember to click this download button above to download the document.

## Reviews

This type of publication is almost everything and helped me looking forward and much more. I am quite late in start reading this one, but better then never. You wont really feel monotony at whenever you want of your own time (that's what catalogs are for relating to if you ask me).

-- Prof. Buddy Leuschke

Absolutely one of the best book I have ever study. It is actually writter in simple terms rather than confusing. I realized this pdf from my dad and i suggested this pdf to understand.

-- Garry Quigley

This is actually the finest ebook i have study right up until now. I have got study and so i am confident that i will going to read through once again yet again in the foreseeable future. I am happy to inform you that this is the finest publication i have study inside my personal lifestyle and may be he very best pdf for possibly.

-- Hobart Anderson II